# **UNIVERSIDADE DE SÃO PAULO ESCOLA POLITÉCNICA**

**Departamento de Engenharia de Computação e Sistemas Digitais**

# **PCS 2039 Modelagem e Simulação de Sistemas Computacionais**

**Graduação em Engenharia de Computação 4o. Módulo Acadêmico - 2017**

## **VIII- Redes de Filas e Leis Operacionais**

## **Agenda**

- <sup>0</sup> **8.1 Redes de Filas;**
- <sup>0</sup> **8.2 Solução na Forma de Produtos;**
- <sup>0</sup> **8.3 Leis operacionais;**
- <sup>0</sup> **Exercícios.**

**1 - Redes de Filas**

### v **Redes de Filas Abertas**

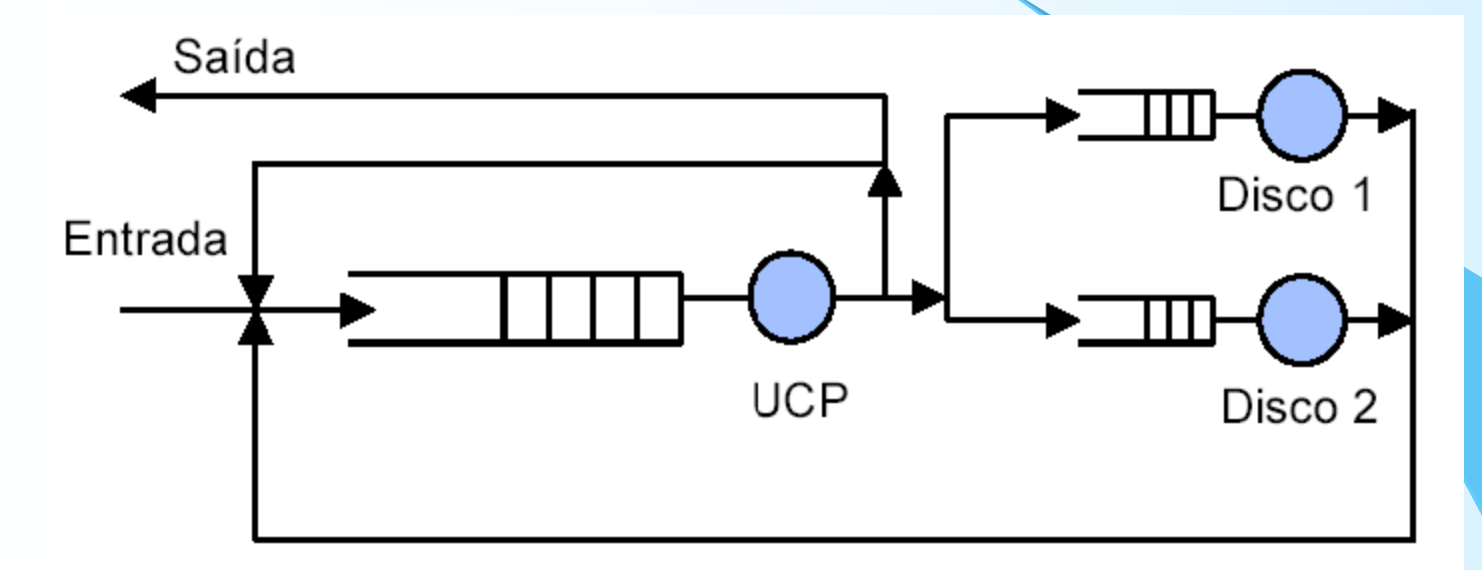

## **1 - Redes de Filas**

#### v **Redes de Filas Fechadas:**

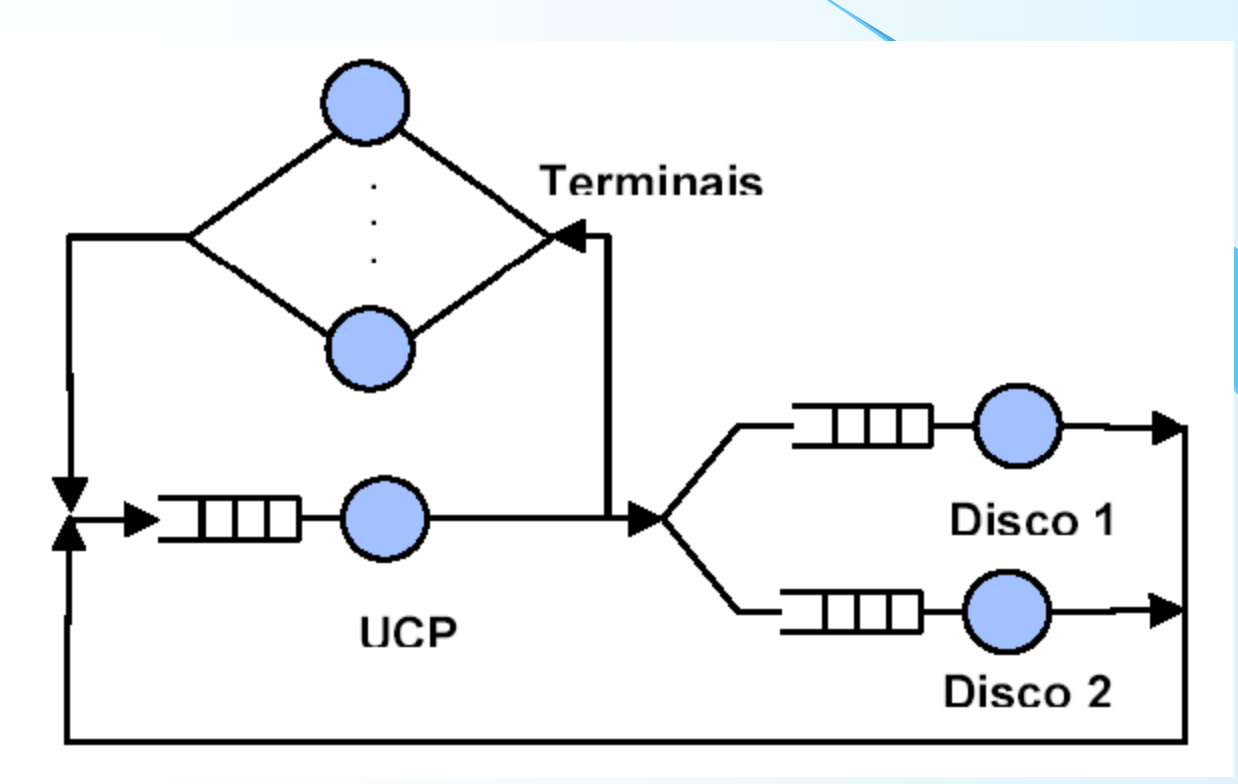

**1 - Redes de Filas**

#### v **Redes de Filas Mistas:**

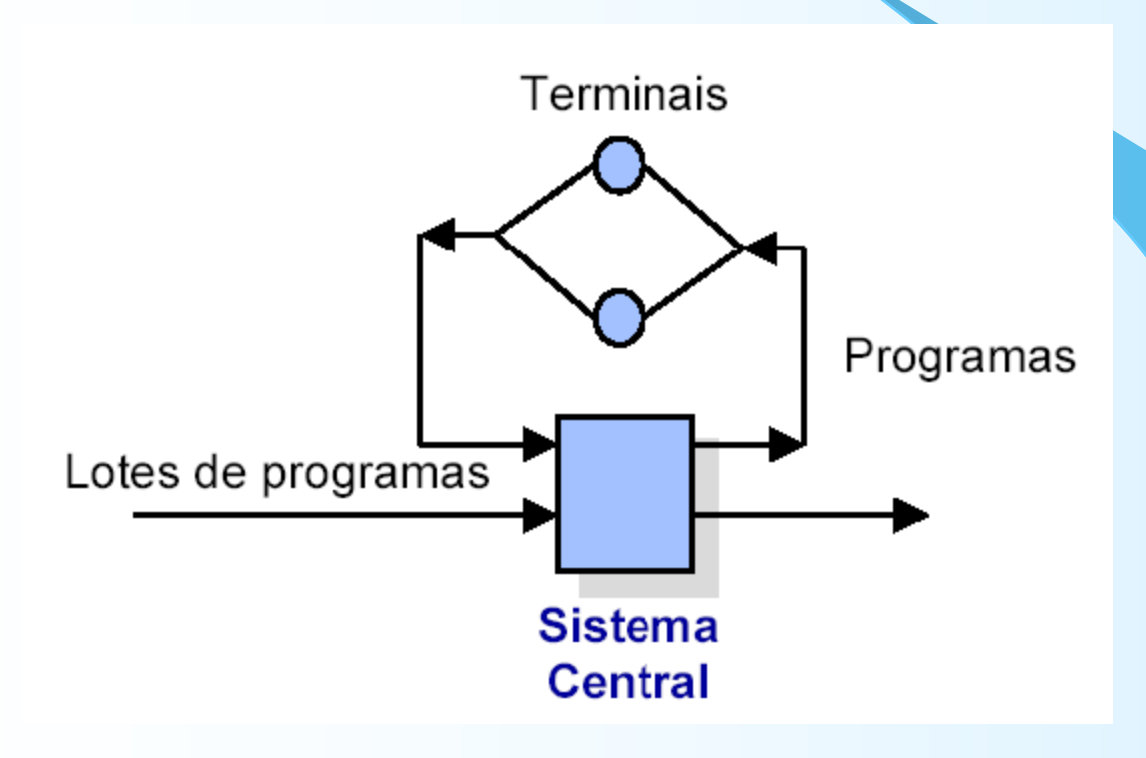

## **2 - Soluções na forma de Produto**

v **Forma de Produto Geral:**

$$
P(n_{_1},n_{_2},\ldots,n_{_M})=\frac{1}{G(N)}\star\prod_{i=1}^{M}f_i(n_{_i})
$$

- v *fi (ni )* **: função de número de usuários na** *ith* **fila;**
- v *G(N)* **: é uma constante de normalização: função do número de usuários no sistema (N).**

- v **Grandezas que podem ser diretamente medidas (observadas) no sistema de fila. Exemplo:**
	- **❖ Ai: Número de usuários que chegaram;**
	- **❖** Ci: Número de Partidas;
	- **❖** Bi: Tempo ocupado.

## v **Quantidades operacionais deriváveis:**

- $\div$  **λ** i = taxa de chegada = Ai/T;
- **❖** Xi: Vazão = Ci/T;
- **❖** Ui: Fator de Utilização = Bi/T;
- **❖** Si: Tempo de serviço = Bi/Ci.
- v **As Quantidades são variáveis que mudam em diferentes observações, mas existem relações que mantém-se em várias observações. Relações chamadas de Leis Operacionais .**

v **Lei da Utilização:**

```
Ui = Bi/T = (Ci/T) * (Bi/Ci) = Xi*Si
```
v Exemplo: *Gateway.*

Os pacotes chegam a uma taxa de 125pps e o *Gateway* utiliza em média 2 milisegundos para encaminha-los.

## v **Lei do Fluxo Forçado:**

- $\div$  Relaciona a vazão do sistema com a vazão específica de um sub-sistema.
- Num período T o número de usuários que entram é igual ao número de usuários que saem (Fluxo Balanceado):  $Ai = Ci$
- $\div$  Xi (Vazão do subsistema i) = X<sup>\*</sup>Vi (Lei do Fluxo), onde Vi (número de visitas por usuário) = C<sub>i</sub>/C<sub>o</sub>
- $\div$  Combinando-se as leis de utilização com fluxo: Ui = Xi\*Si = X\*Vi\*Si = X\*Di

Di (Vi\*Si) é a Demanda ao subsistemas *i*. O subsistema com maior demanda é o Gargalo do Sistema.

## v**Lei do Fluxo Forçado. Exemplo:**

Em um sistema de *timesharing*, a contabilidade ("accounting") identificou o perfil de uso de aplicações dos usuários. Cada programa requer 5 segundos de Tempo de CPU (Demanda) e faz 80 requisições de I/O para o disco A e 100 requisições de I/O para o disco B. O Tempo médio de um usuário "pensando" é de 18 segundos. O disco A satisfaz uma requisição de I/O em 50 milisegundos e o disco B em 30 milisegundos. Com 17 terminais ativos verificou-se, a vazão do disco A em 15.70 requisições por segundo. Encontrar a vazão do sistema e a utilização dos dispositivos.

## v **Probabilidade de transição da fila** *ith* **para** *jth***:**

<sup>v</sup> Relaciona taxa de visitas com a probabilidade de roteamento de uma fila para outra.

Num sistema com fluxo balanceado tem-se:

$$
C_{j} = \sum_{i=0}^{M} C_{i} p_{ij}
$$
Dividindo-se por  $C_{0}$   

$$
V_{j} = \sum_{i=0}^{M} V_{i} p_{ij}
$$

V0: saída de um usuário do sistema (visita) = 1

## v **Probabilidade de transição da fila** *ith* **para** *jth***:**

## v **Exemplo:**

A) Redefinição da expressão que relaciona visitas e probabilidades de transição, considerando o sistema centralizado anterior.

- Expressão:

$$
V_{\mathbf{j}} = \sum_{i=0}^{M} V_{i} p_{ij}
$$

B) Aplicação da nova expressão considerando as seguintes probabilidades:

- Probabilidade submissão de uma tarefa dos terminais para a CPU= P01 = 1/181 = 0,005525;

- Probabilidade de submissão de requisição da CPU para o Disco A  $P1,2 = 80/181 = 0,4420$ 

- Probabilidade de submissão requisição da CPU para o Disco B:  $P1,3 = 100/181 = 0,5525$ 

#### v **Lei de Little:**

Para cada subsistema:

Número de usuário no subsistema ith (Qi) = taxa de chegada (λi) \* tempo médio gasto por um usuário (Ri) no subsistema *ith*

Fluxo Balanceado:

$$
Qi = Xi * Ri
$$

#### v **Lei de Little:**

Exemplo:Os tamanhos médios das filas no exemplo anterior são: 8,88 tarefas na CPU; 3,19 e 1,40 nos discos A e B respectivamente. Qual é o tempo médio de resposta desses dispositivos ?

#### v **Lei do tempo de resposta:**

Sistema Time-Sharing (terminais e sub-sistema central):

Sistema Central:  $Q = X * R$  (Lei de Little)

$$
X^*R = X_1^*R_1 + \dots + X_M^*R_M
$$
 (Dividindo-se por X)

Usando-se a lei do fluxo:

$$
R=\sum_{i=1}^M R_i V_i\,
$$

## v **Lei do tempo de resposta:**

Exemplo: Considerando o sistema de timesahring, calcular o tempo de resposta do sistema:

$$
R = \sum_{i=1}^{M} R_i V_i
$$

## v **Lei do tempo de resposta interativo:**

Z: Tempo de usuário "pensando" para submeter uma requisição;

R: Tempo de resposta do sistema

Num período T, cada usuário produz  $T/(Z + R)$  requisições.

Vazão do Sistema = Total de requisições/Período  $= N[T/(R+Z)]/T \Rightarrow X = N/(R+Z)$ 

ou

$$
R = (N/X) - Z
$$

## v **Lei do tempo de resposta interativo:**

Exemplo: Para o sistema de timesharing, calcule o tempo de resposta interativo.

 $R = (N/X) - Z$ 

## v **Análise do Gargalo:**

Encontrar o número de usuários em que haverá espera em algum lugar do sistema:

Dmax: maior valor de demanda de serviço do sistema:

Vazão:  $X(N) \leq {\{ (1/Dmax), (N/(D+Z)) \}}$ 

Tempo de resposta:  $R(N)$  >= max{ D, (N\*Dmax - Z) }

Sendo que D é a soma das Demandas parciais.

### v **Análise do Gargalo:**

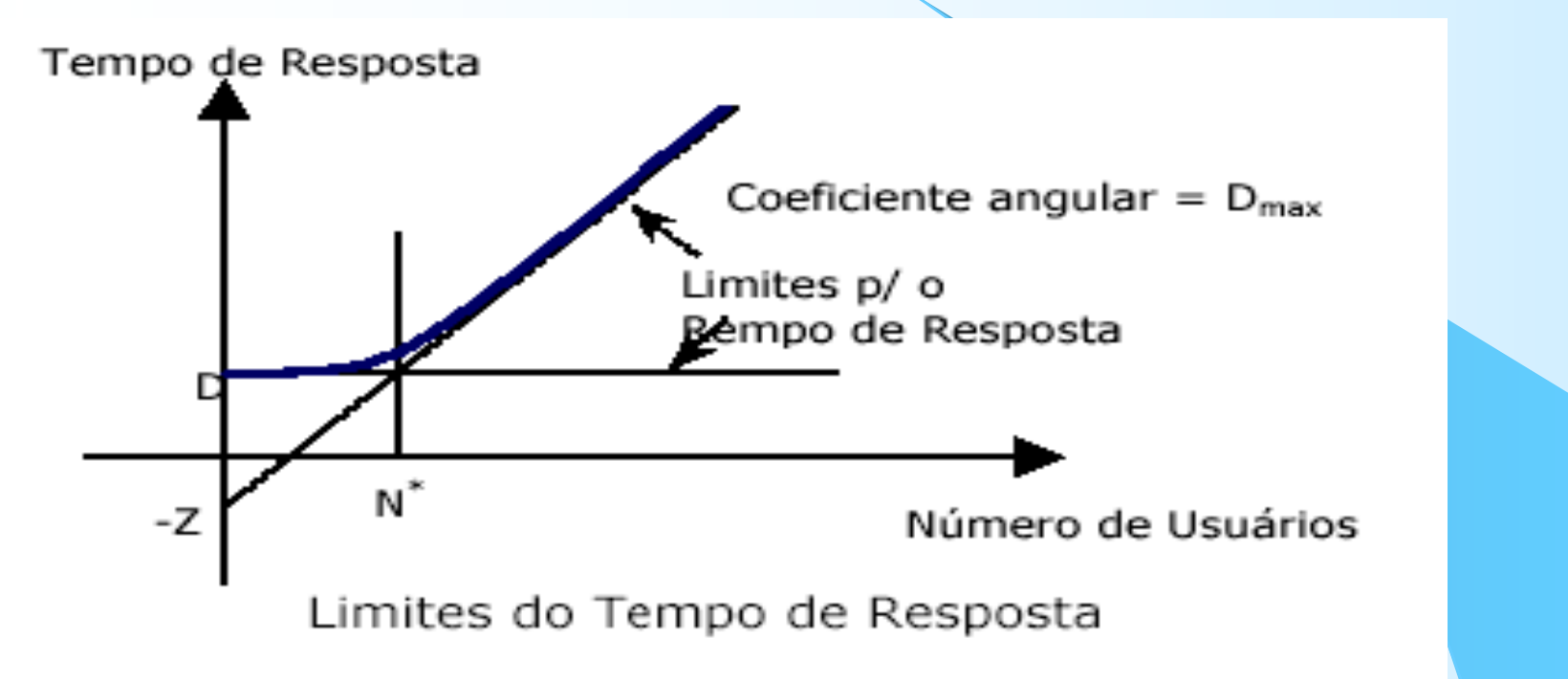

 $\div$  Tempo de resposta: R(N) >= max{ D, (N\*Dmax - Z)  $\div$  N<sup>\*</sup> = (D + Z)/Dmax

#### v **Análise do Gargalo:**

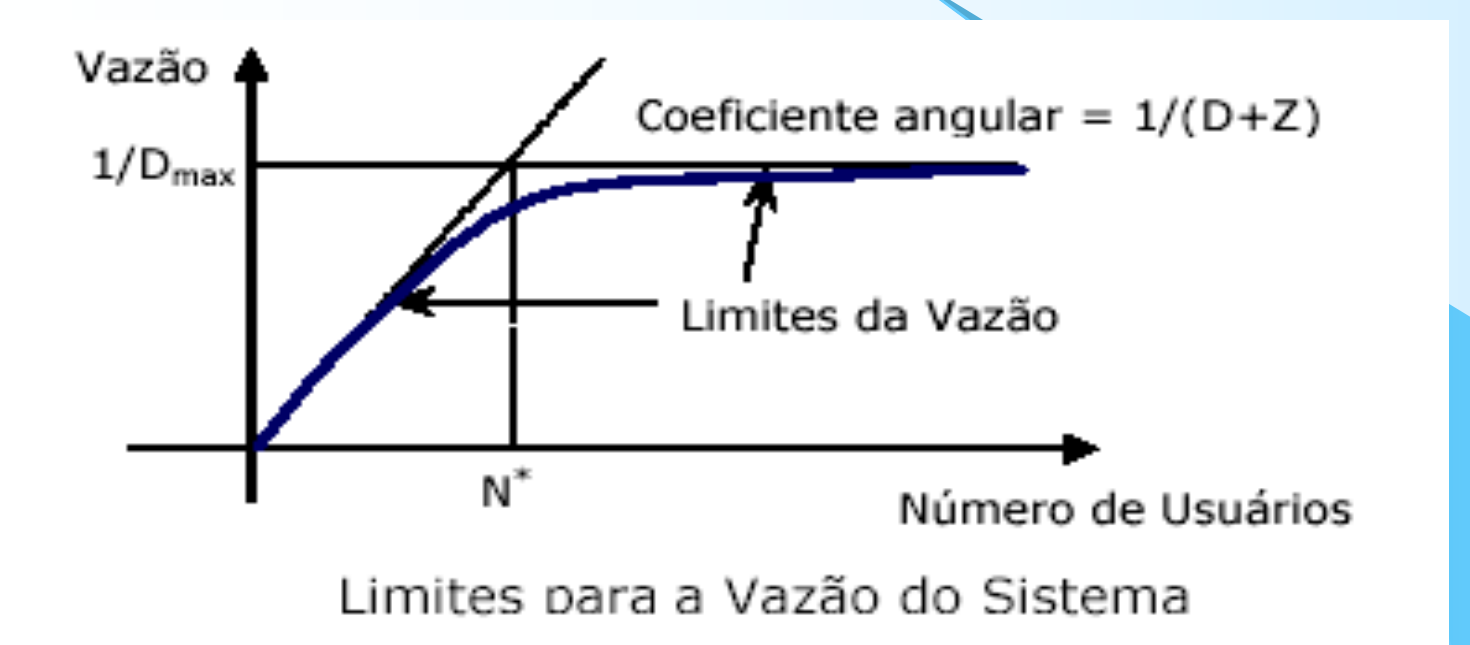

v Vazão: X(N) <= { (1/Dmax) , (N/(D+Z)) } v N\* = (D + Z)/Dmax

## **Bibliografia**

ü **Apostila 8 – Redes de Filas.**